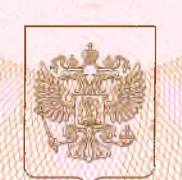

## Региональная служба по надзору и контролю в сфере образования Ростовской области

NAMMORODANMO AXKDORNTANMONHOIO ODTAHA

# СВИДЕТЕЛЬСТВО

## о государственной аккредитации

 $20^{15}$ 2532  $07.23$ апреля .No

Настоящее свидетельство выдано муниципальному бюджетному

(указываются полное намилиование

общеобразовательному учреждению средней

юридического жипа, фамилия, имя, отчество (при наянчия) илдивидуального предпринимателя, общеобразовательной школе (военвед) г. Зернограда

паниепование и ренизиты документа, удостоверяющего его личность)

место нахождения кориджческого имд. место жительства -

347740, Ростовская область, г. Зерноград, ул. им. Еремина, 17 для индивидуального предпрининателя

о государственной аккредитации образовательной деятельности по основным общеобразовательным программам в отношении каждого уровня общего образования, указанным в приложении к настоящему свидетельству

Основной государственный регистрационный номер юридического лица 1026100956529 (индивидуального предпринимателя) (ОГРН)

6111011217 Идентификационный номер налогоплательщика Срок действия свидетельства до « 23 » 2027 апреля r.

Настоящее свидетельство имеет приложение (приложения), являющееся его неотъемлемой частью.

Свидетельство без приложения (приложений) недействительно.

Заместитель руководителя Региональной службы

полнись **VILOMEOMOVEMBOPO NELA)** 

**Матегорина** Наталья Михайловна (фамлилия, нмя, отчество VIO ABOROTERSOTO ADULA)

Cepua 61A01

 $Ne$ 0000721

Приложение № 1 к свидетельству о государственной аккредитации 2015 г. № 2532 or 23 апреля

### Региональная служба по надзору и контролю в сфере образования Ростовской области

наименование аккредитационного органа

#### муниципальное бюджетное общеобразовательное учреждение

(указываются полное наименование юридического лица

средняя общеобразовательная школа (военвед) г. Зернограда

или его филиала, фамилия, имя, отчество (при наличии) индивидуального

347740, Ростовская область, г. Зерноград, ул. им. Еремина, 17

предпринимателя), место нахождения юридического лица или его филиала, место жительства -

для индивидуального предпринимателя

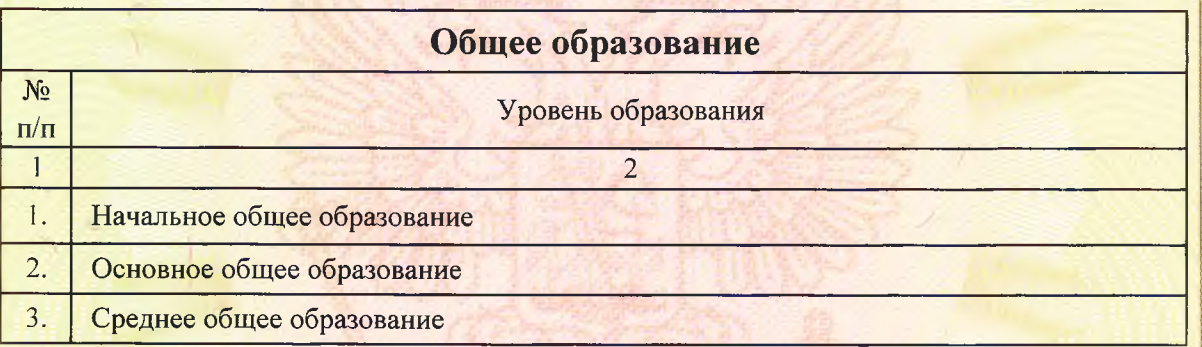

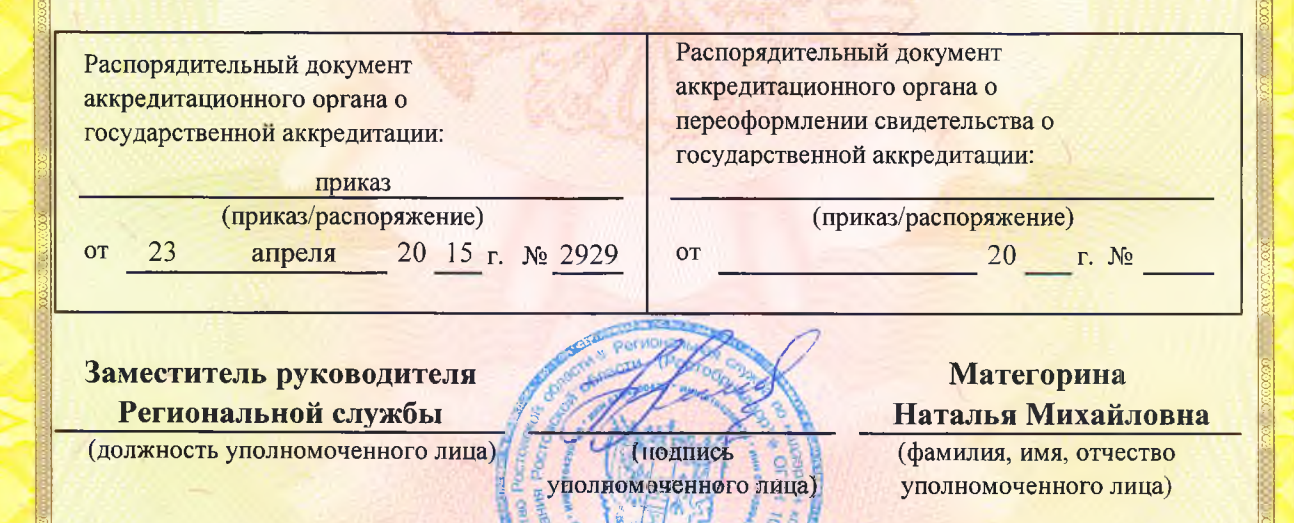

M.H

**Серия 61А01** 

 $Ne0003349$